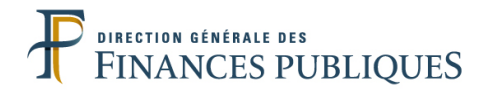

# **La fiabilisation de la base Tiers**

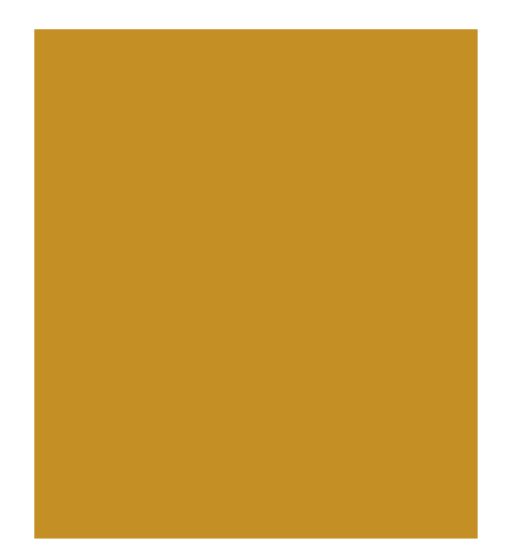

# **Ateliers des maires et des secrétaires de mairie**

**Les 4, 7, 8 et 18 juin 2018**

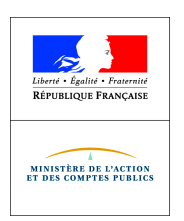

**DDFiP de la Dordogne** 

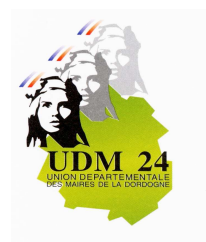

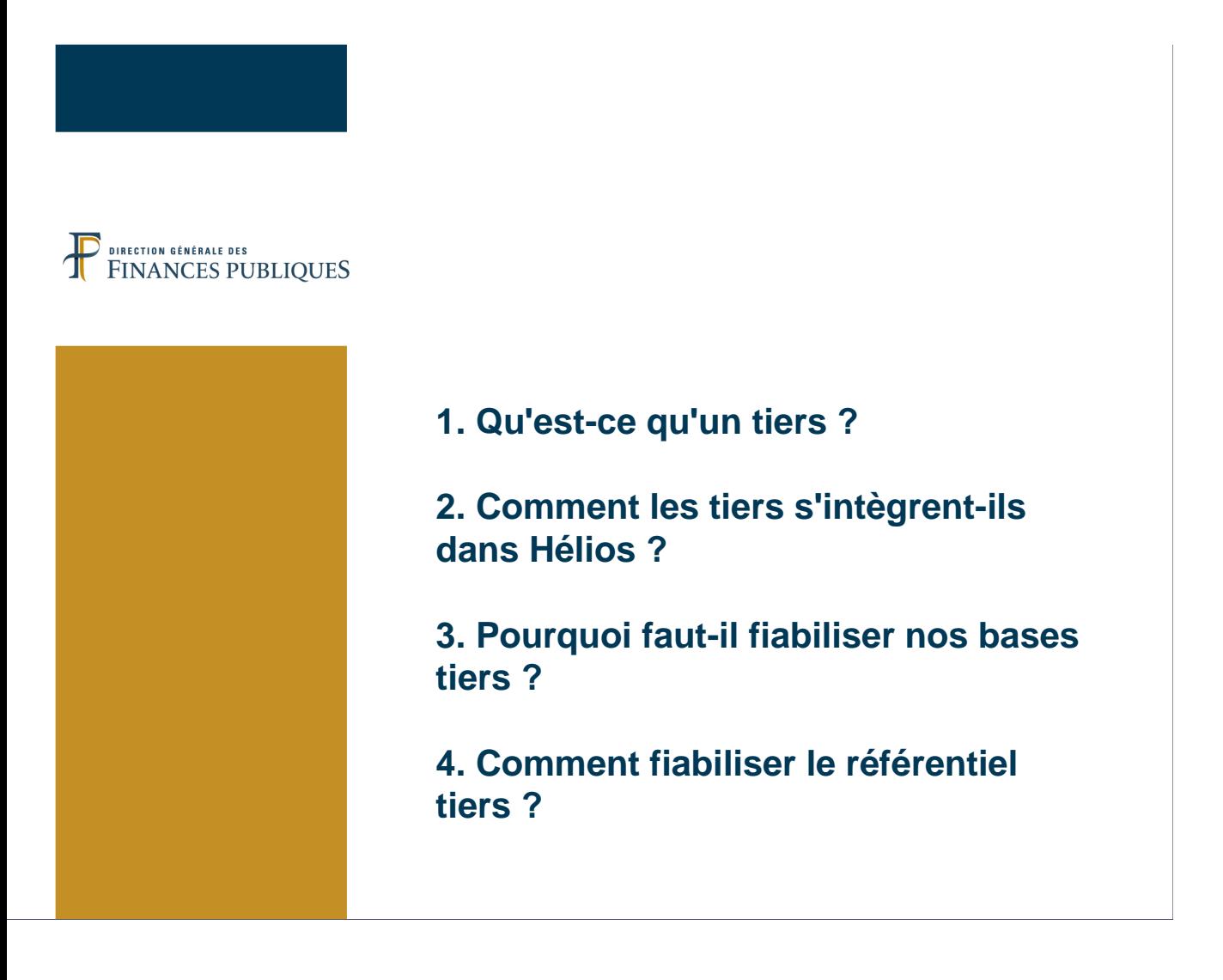

#### 1- Qu'est ce qu'un tiers ? (1/2)

#### • **Les tiers dans Hélios**

– « Une personne », « un sujet », ou « une entité » doté de la personnalité juridique.

- **Les personnes physiques** : êtres humains dotés de la personnalité juridique.
- **Les personnes morales** : entités, le plus souvent des groupements dotés de la personnalité juridique (association, société, collectivités, etc.).

– Personnes morales de droit privé, soumises aux règles du droit privé : les associations, les syndicats, les sociétés civiles, les sociétés commerciales ;

– Personnes morales de droit public investies d'une mission d'intérêt général et soumises à la réglementation du droit administratif : l'État, les collectivités territoriales (communes, départements, régions), les établissements publics (hôpitaux, universités, etc.), les Groupements d'intérêt Public.

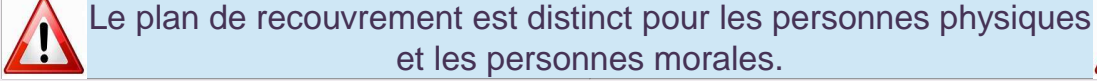

La fiabilisation de la base tiers

### 1- Qu'est ce qu'un tiers ? (2/2)

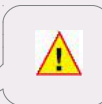

3

#### • **Combinaisons possibles catégories de tiers/nature juridique**

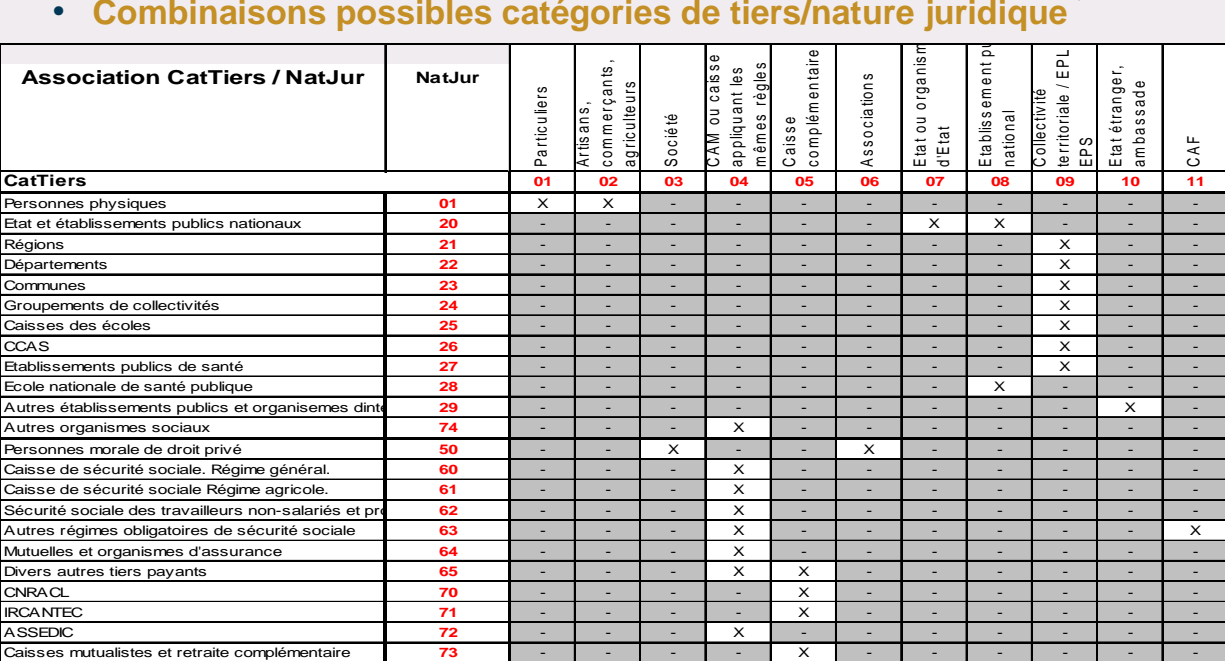

En rouge la codification PES

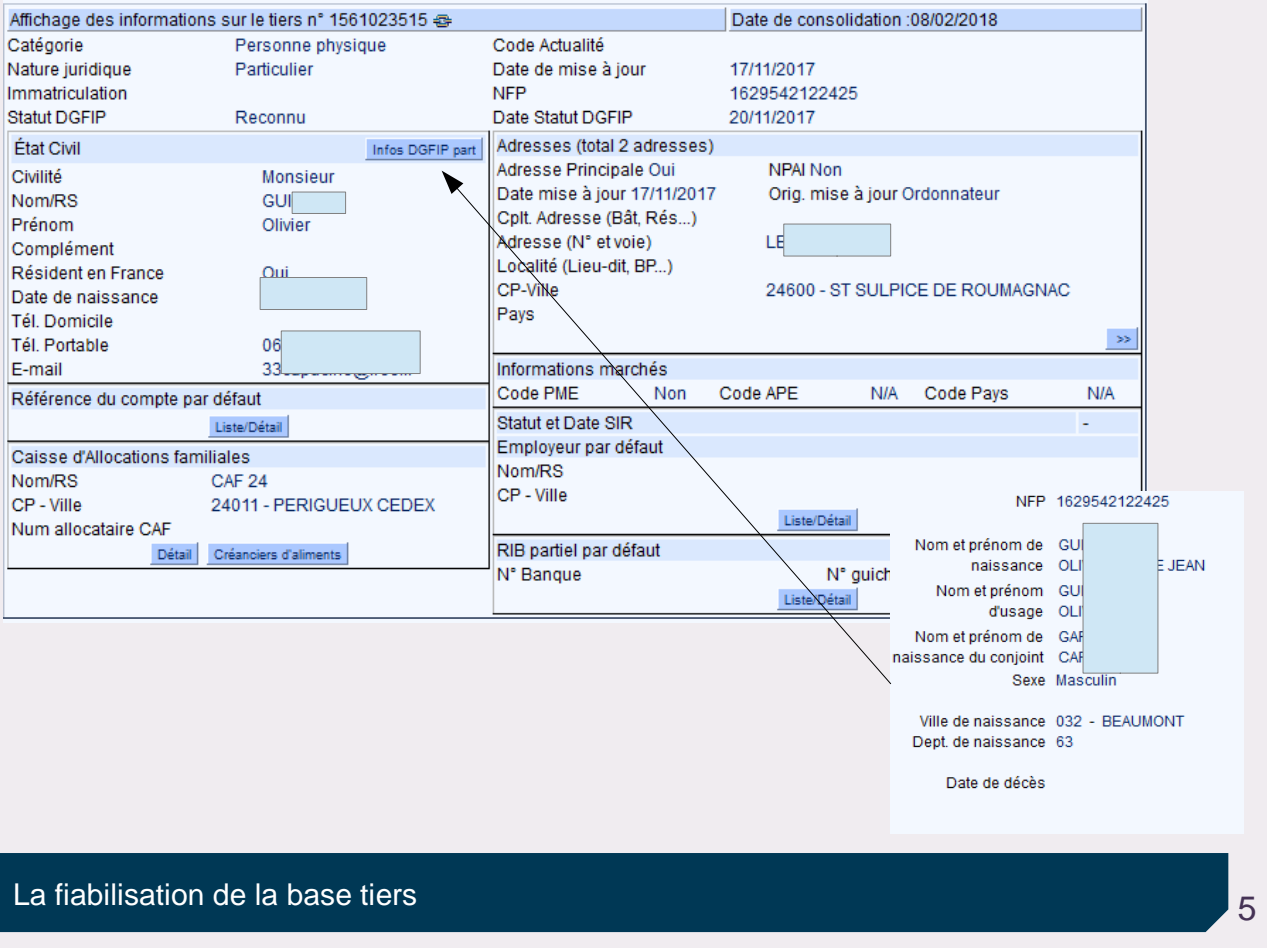

2- Comment les tiers s'intègrent-ils dans Hélios ?

- **Le référentiel Tiers est propre à un poste comptable et comprend l'ensemble des tiers débiteurs et des tiers créanciers des collectivités gérées par une Trésorerie ;**
- **Chaque tiers est normalement unique dans le référentiel d'une Trésorerie ;**
- **Mais il existe une très grande hétérogénéité liée à l'origine des fiches tiers :**
	- Opérations nouvelles enregistrées dans Hélios,
	- Tiers INDIGO et tiers PES V2,
	- Opérations de restructurations entre postes comptables,
	- Déversements de logiciels facturiers dans la base du logiciel financier,
	- Développements du PES ASAP Éditique qui permettent de migrer de l'article de rôle au titre individuel.

### 3- Pourquoi faut-il fiabiliser nos bases tiers ? (1/2)

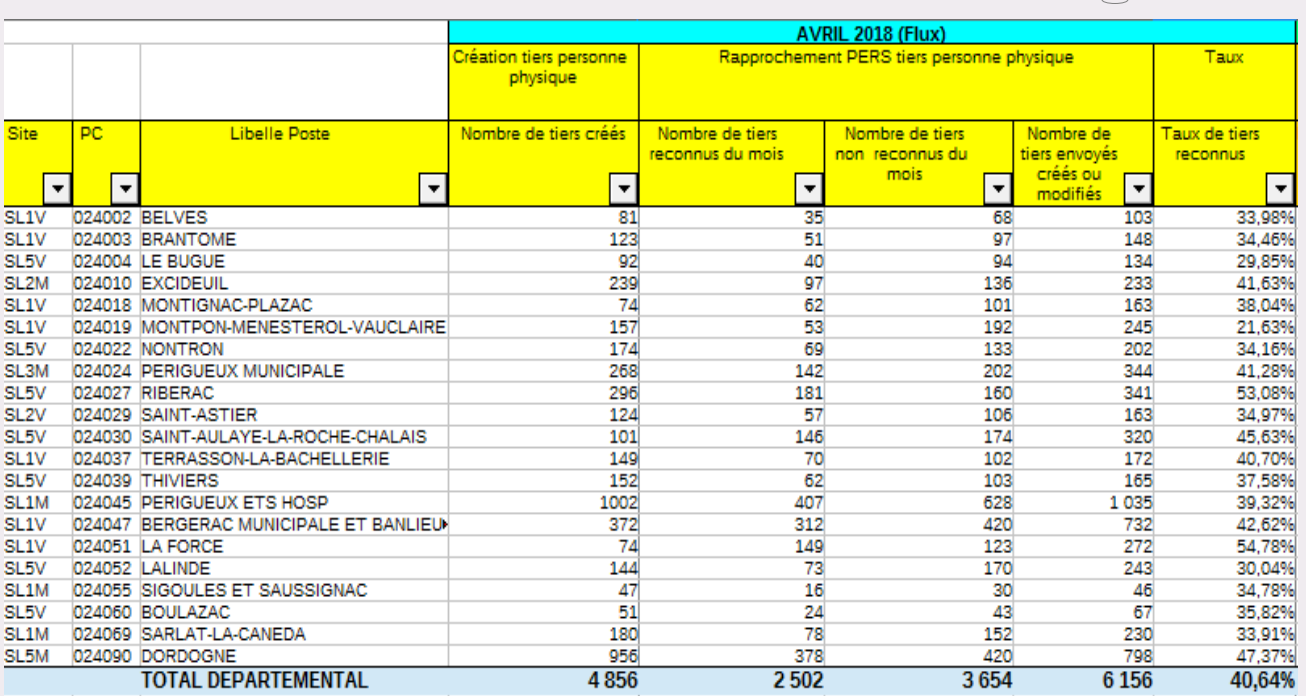

La fiabilisation de la base tiers

3- Pourquoi faut-il fiabiliser nos bases tiers ? (2/2)

#### • **Le principe**

– Actuellement, l'application Hélios regroupe toutes les personnes physiques et morales d'une Trésorerie dans le référentiel Tiers.

– Parallèlement, les référentiels fiscaux de la DGFiP sont alimentés par les données d'identification issues des usagers (certifiées par l'INSEE) mais également d'adresses provenant de la Poste.

– En raison de la multiplicité et de l'inégale fiabilité des sources d'information, la base Tiers de l'application Hélios comprend des données incomplètes et/ou non mises à jour, rendant plus complexe le recouvrement des produits locaux non fiscaux.

#### • **Hélios/PERS**

– L'application Hélios a été interfacée avec le référentiel fiscal des personnes physiques (PERS). Cet échange permet d'enrichir chaque tiers d'un identifiant stable, de données d'état civil certifiées par l'INSEE et la dernière adresse connue.

– L'enjeu de ce rapprochement est, d'une part, l'optimisation du recouvrement facilité grâce à un tiers fiable et, d'autre part, de disposer de tiers partagés avec le référentiel fiscal dans le cadre de l'ouverture de l'ENSU (Espace Numérique Sécurisé Unifié), par lequel l'usager accédera aussi bien à ses avis d'imposition qu'aux factures des services publics locaux.

7

Une base complète comprend entre 9 000 et 75 000 tiers

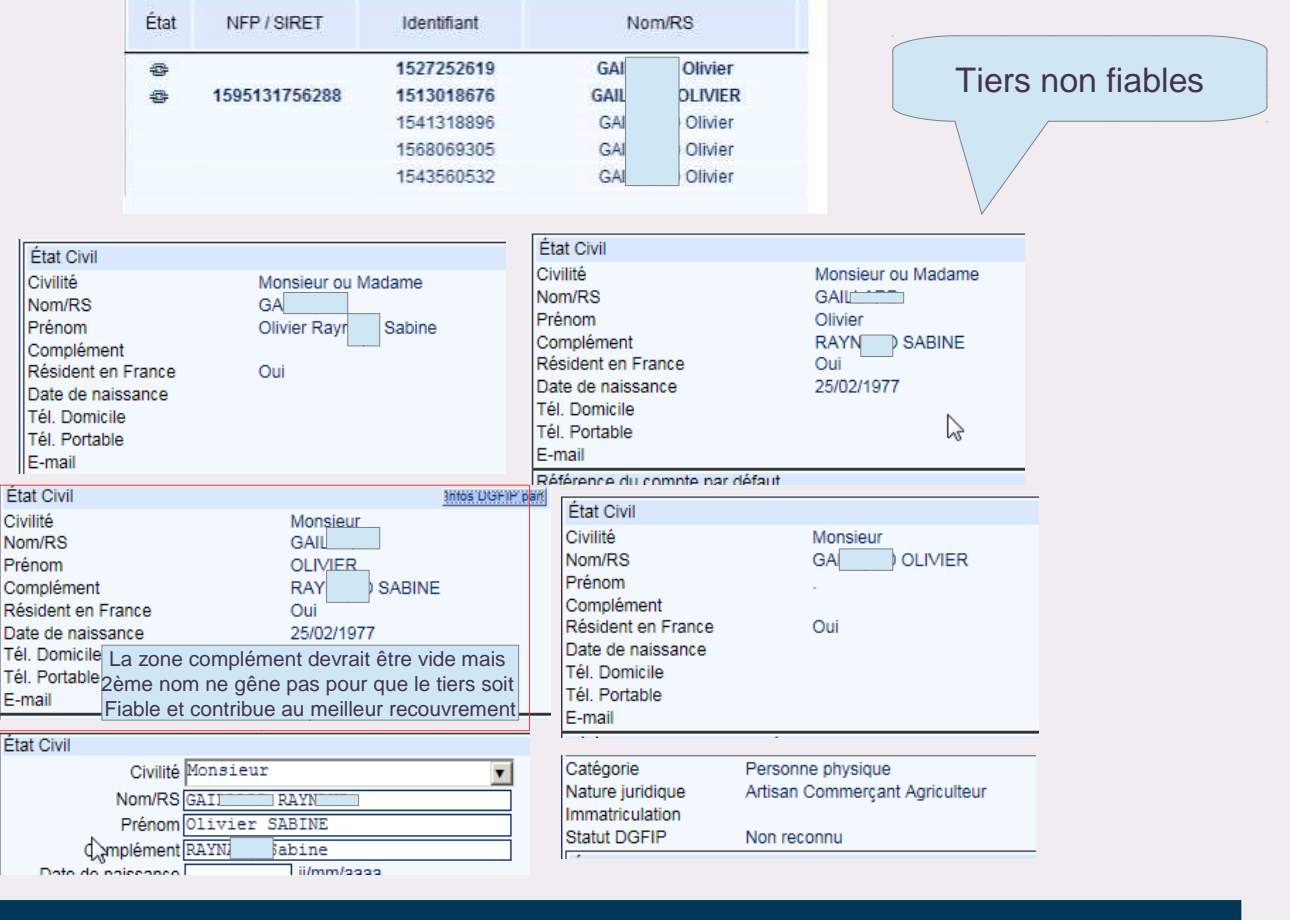

La fiabilisation de la base tiers

4- Comment fiabiliser le référentiel tiers ? (1/2)

• **La création des tiers dans Hélios**

– Les éléments relatifs à l'état civil et à l'adresse sont très structurants dans l'application Hélios puisqu'il s'agit de données permettant d'optimiser les procédures de recouvrement et de paiement.

#### • **Quelques règles à retenir pour avoir un tiers fiable :**

#### – **Pour les personnes physiques** :

- Civilité : Madame / Monsieur (Mademoiselle),
- Un seul nom : DURAND, DURAND DUPONT ou DURAND-DUPONT
	- Ne pas rajouter de précision du type « succession » ou « veuf »,
- Un seul prénom dans les balises dédiées : ANNE, MARIE PIERRE ou MARIE-PIERRE

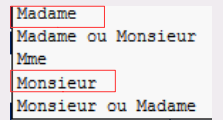

– NB : Le tiret du prénom est à éviter mais ne gêne pas le rapprochement avec PERS qui comprendra MARIEPIERRE

– Mais stricte équivalence du prénom requise : JANINE ne sera pas rapproché de JEANINE

9

#### 4- Comment fiabiliser le référentiel tiers ? (2/2)

- Une zone « complément du nom » existe, elle peut être servie d'une précision quant à l'identification du point de remise « CHEZ DUPUIS CHANTAL ».
- Saisir tous les caractères en MAJUSCULES non accentuées ;
- Éviter les caractères parasites : &, ', « , <, >
- Ne pas utiliser d'espace entre les sigles : DDFIP et non D D F I P ;
- Correctement valoriser les balises « catégorie juridique » et « nature juridique » ;
- Saisir une adresse postale à la norme AFNOR :
- La balise ADR1 complète l'adresse : numéro d'appartement, etc.
- – **La balise ADR2 contient l'adresse précise,**
- La balise ADR3 permet d'ajouter un complément : lieu dit, code postal,
- La balise code postal doit contenir 5 chiffres : 24000, 99999 si étranger,
- La balise ville doit contenir la localité de destination.
- ND : Éviter au maximum les abréviations sauf si manque de place
- Écrire BOULEVARD et non BD ni BLD.
- Favoriser et systématiser la transmission de la date de naissance et le lieu de naissance (possible à compter de juillet 2018).

**La fiabilisation de la base tiers** en la construction de la participation de la participation de la base tiers

Tiers fiableCafégorie Personne physique  $\blacktriangledown$ Nature juridique Particulier **État Civil** Adresses (total 1 adresses) Civilité Monsieur ۲ Adresse Principale NPAI I Date mise à jour Orig. mise à jour Nom/RS DUPONT Cplt Adresse (Båt Rés. ) APPARTEMENT 423 Prénom ERIC ANTOINE  $\mathbf{r}$ Adresse (N° et voie) 15 RUE GENERAL LAFAYETTE Complément CHEZ DUPUIS CHANTAL ž. Localité (Lieu-dit, BP...) **LES VIGNES** Date de naissance 11/12/1975 ji/mm/aaaa CP-Ville 35000 - RENNES Tél Domicile Pays **FRANCE** Tél. Portable  $+ A$ drosse E-mail Résident en France

### AFNOR : mémo

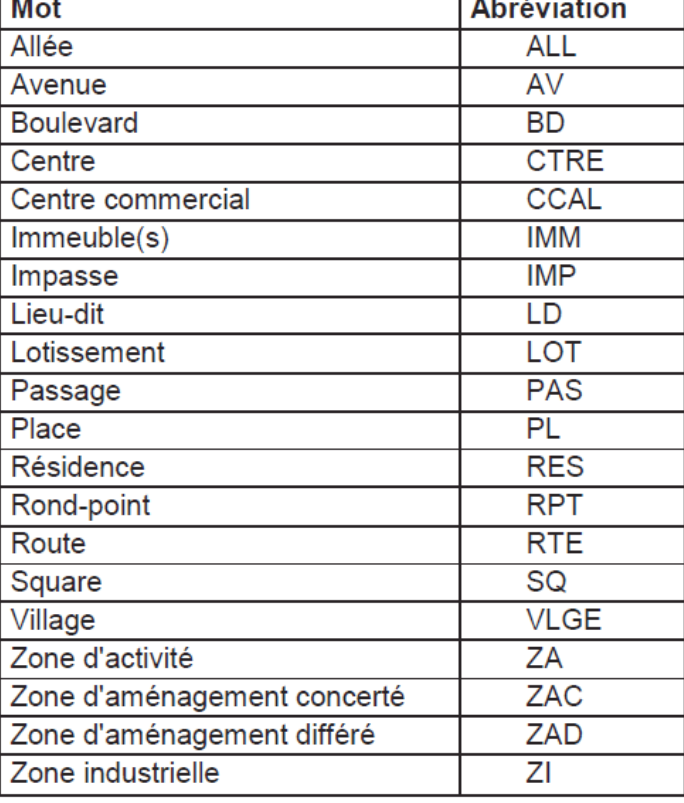

Les voies ne figurant pas dans cette liste sont réduites aux quatre premiers caractères du mot. Exemple:

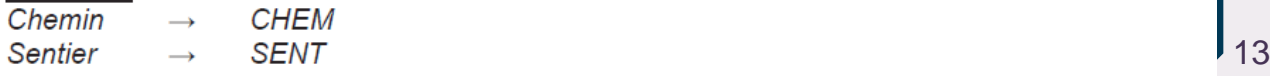

### a- Focus sur le cas des débiteurs solidaires

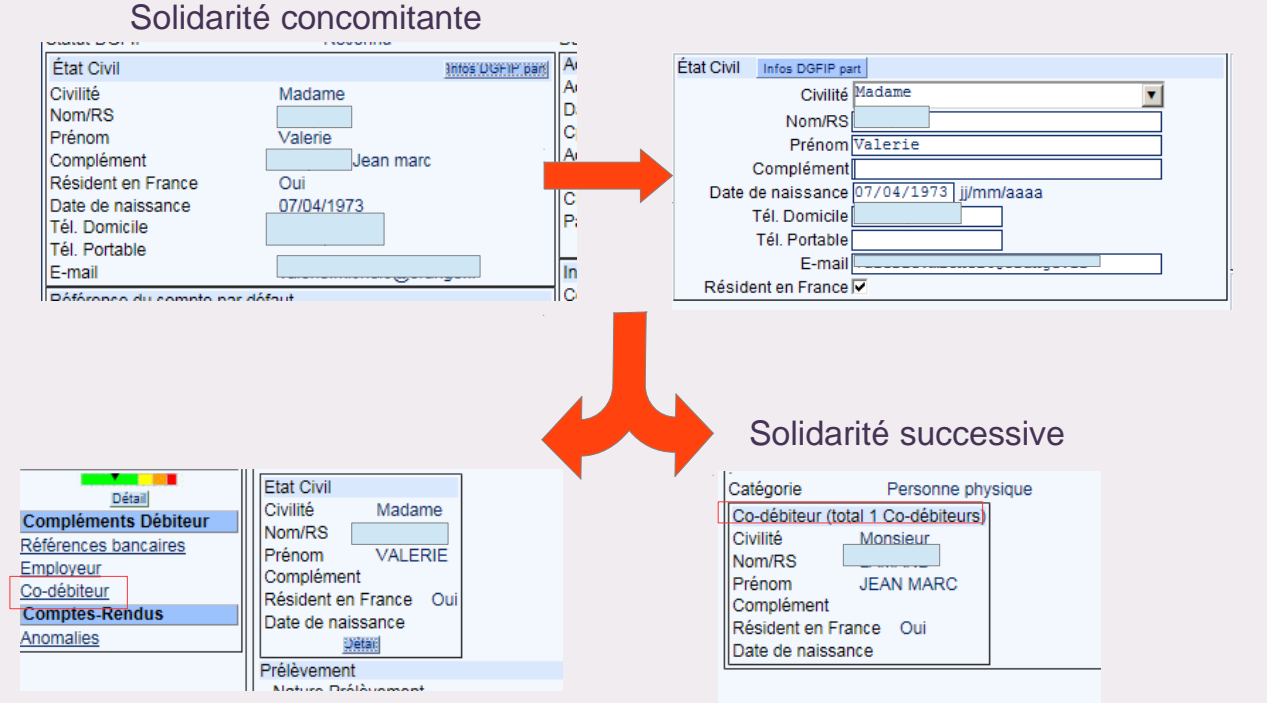

Libellé en instance de modification car il s'agit en réalité du tiers solidaire car le tiers solidaire est tenu au paiement de la totalité de la dette et le Tiers co-débiteur seulement d'une fraction.

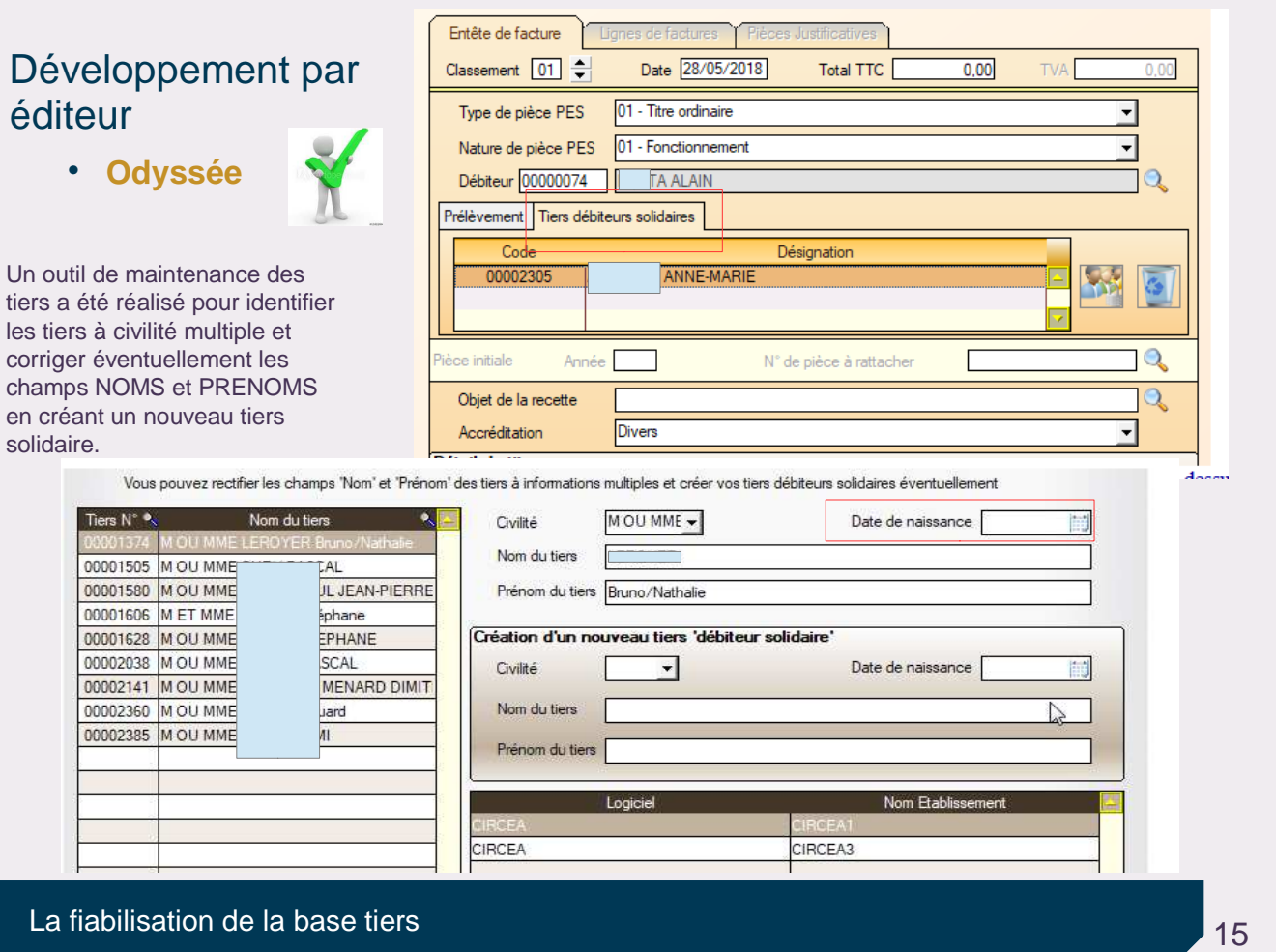

### CERIG : date de naissance opérationnel (balise co-solidaire : date non communiquée)

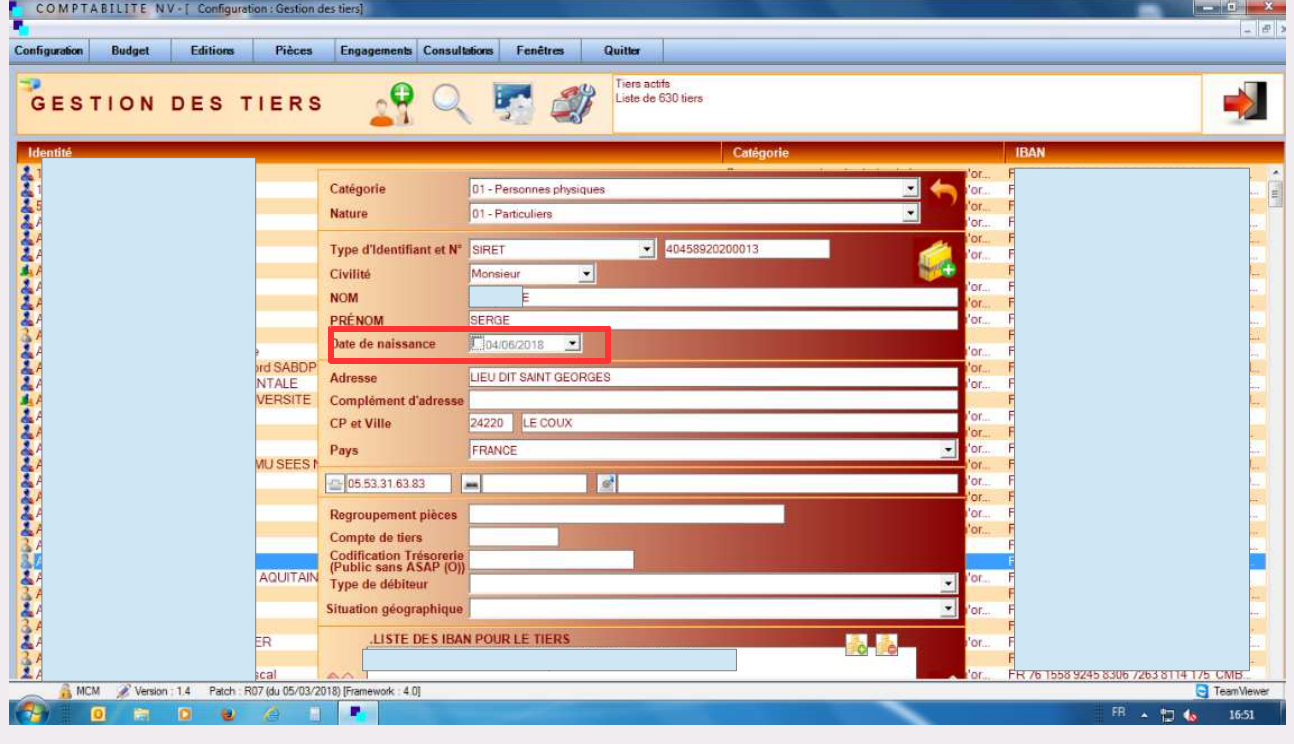

#### Développement par éditeur

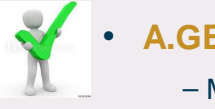

- **A.GE.D.I :**
	- Modules opérationnels sur tous les logiciels commercialisés.
- **JVS : pas de réponse**
- **BERGER LEVRAULT :**
	- E Magnus GF intégré (petites structures) : V11.0 fin d'année
	- E Magnus évolution (grosses structures) : V14.00 (diffusion novembre 2018)

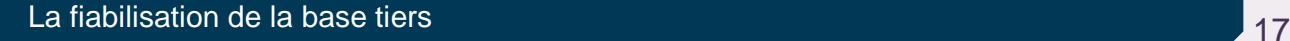

### Bilan synthétique

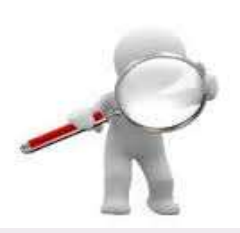

- **La fiabilisation du référentiel passe donc en tout premier lieu par une démarche partenariale entre l'ordonnateur et le comptable afin de sécuriser :**
	- Les modes de saisie des tiers,
	- Les différentes informations portées sur les tiers.
	- Questions préalables : Travailler sur les tiers actifs au fil de l'eau, sur des listes de tiers en modification de masse, création de nouveaux tiers, mise à jour logicielle opérationnelle, interlocuteur référent à la Trésorerie identifié ?
- **Échanges formalisés entre les référents de chaque structure afin que les modifications effectuées par les services ordonnateurs permettent la création initiale d'un nouveau tiers en vue de sa consolidation finale et reconnaissance avec PERS.**

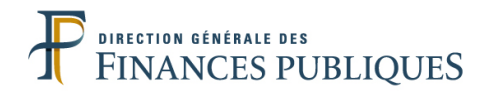

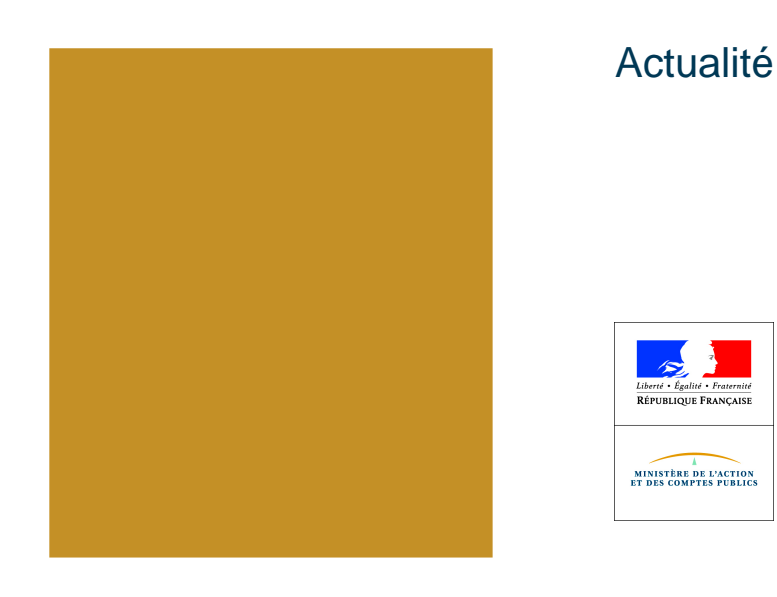

Focus sur les nouvelles éditions disponibles dans Hélios

• **Mise à la disposition dans Hélios d'éditions en accès direct :**

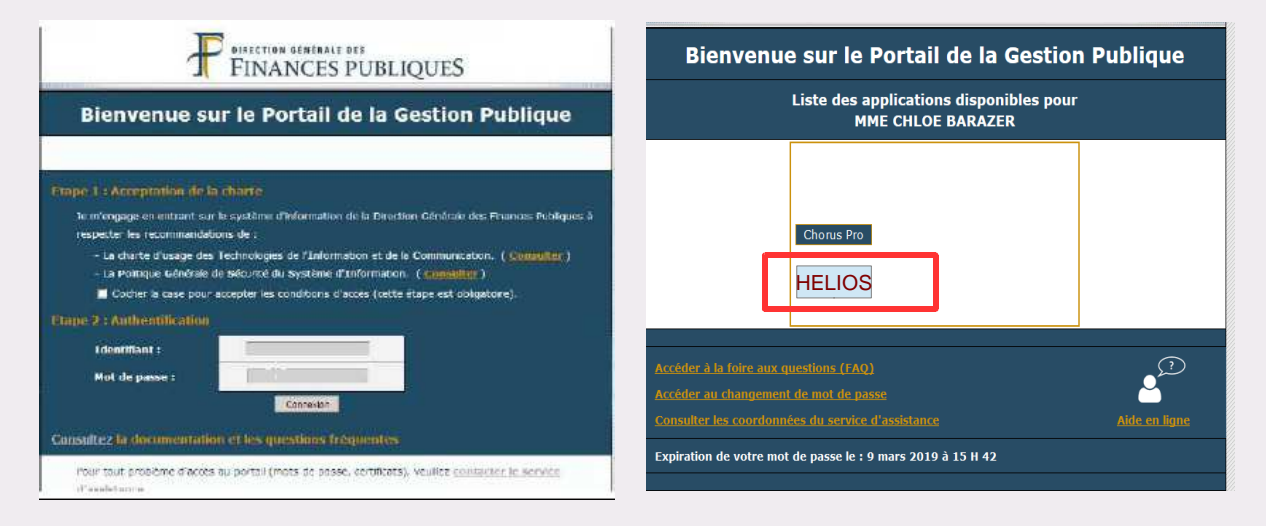

# Lancer la recherche : service / exploitation / lancement traitement

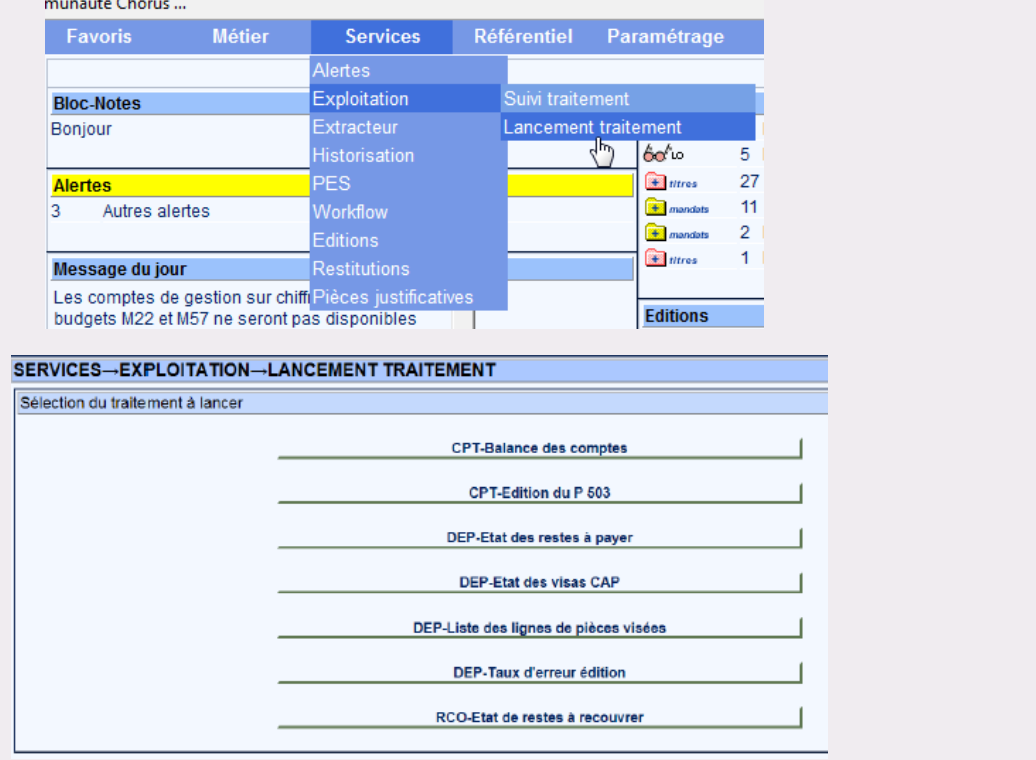

**La fiabilisation de la base tiers 21 La fiabilisation de la base tiers** and the set of the set of the set of the set of the set of the set of the set of the set of the set of the set of the set of the set of the set o

Paramétrer l'édition souhaitée

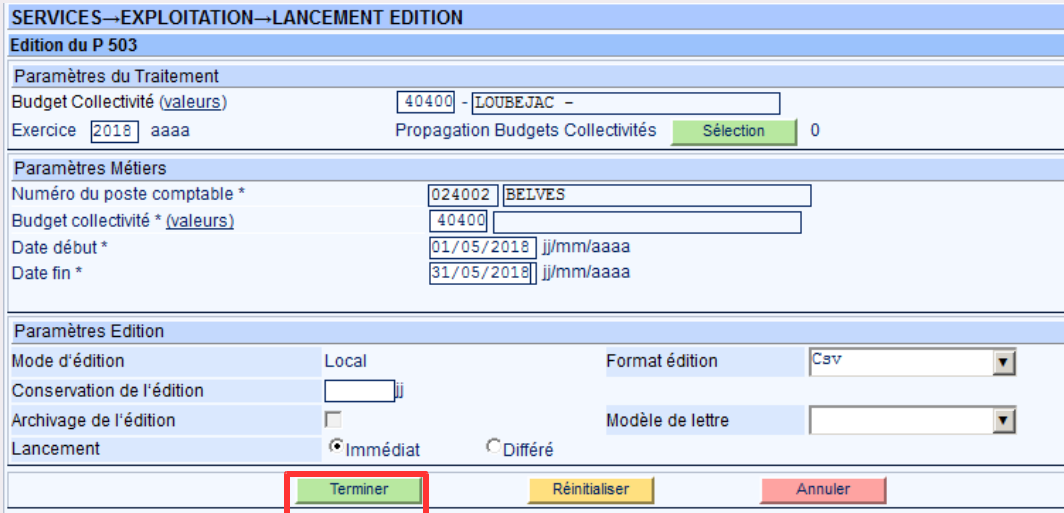

# Aller récupérer son édition dans les éditions

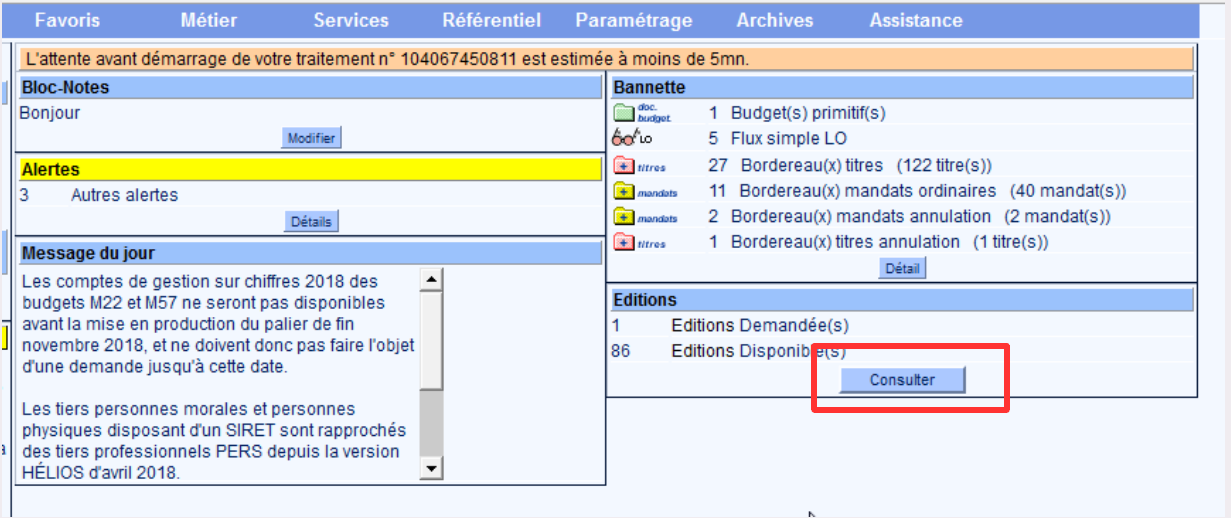

**La fiabilisation de la base tiers** en la construction de la participation de la participation de la participatio

## Cliquer sur la loupe

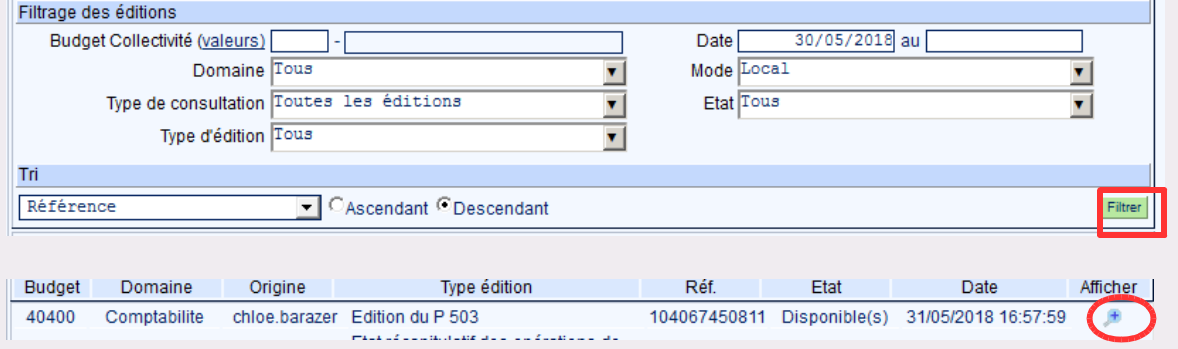

Contacter les éditeurs pour savoir comment intégrer ces éditions dans votre comptabilité !

### Le PES Retour Recette

• **Flux comptable et contentieux :**

– Prises en charge, annulations et émargements, oppositions à tiers détenteur, etc.

- **Flux retour « stock » titres ou flux retour « stock » article de rôle ORMC :**
	- Titres et articles de rôle non soldés.
- **Flux retour ORMC client :**
	- Restes à recouvrer par débiteur et code produit local.
- **Flux « suspensions / mises en instance » :**
	- Lignes de titres, articles de rôle ou bordereau ORMC rejeté.

AGEDI (V3.86), CERIG (prévu septembre 2018), JVS (2.1A), BERGER LEVRAULT (EGF Evolution, MAX, EGF 2009) ODYSSEE (en cours), SEDIT (2019)

#### **La fiabilisation de la base tiers** en la construction de la participation de la participation de la participatio

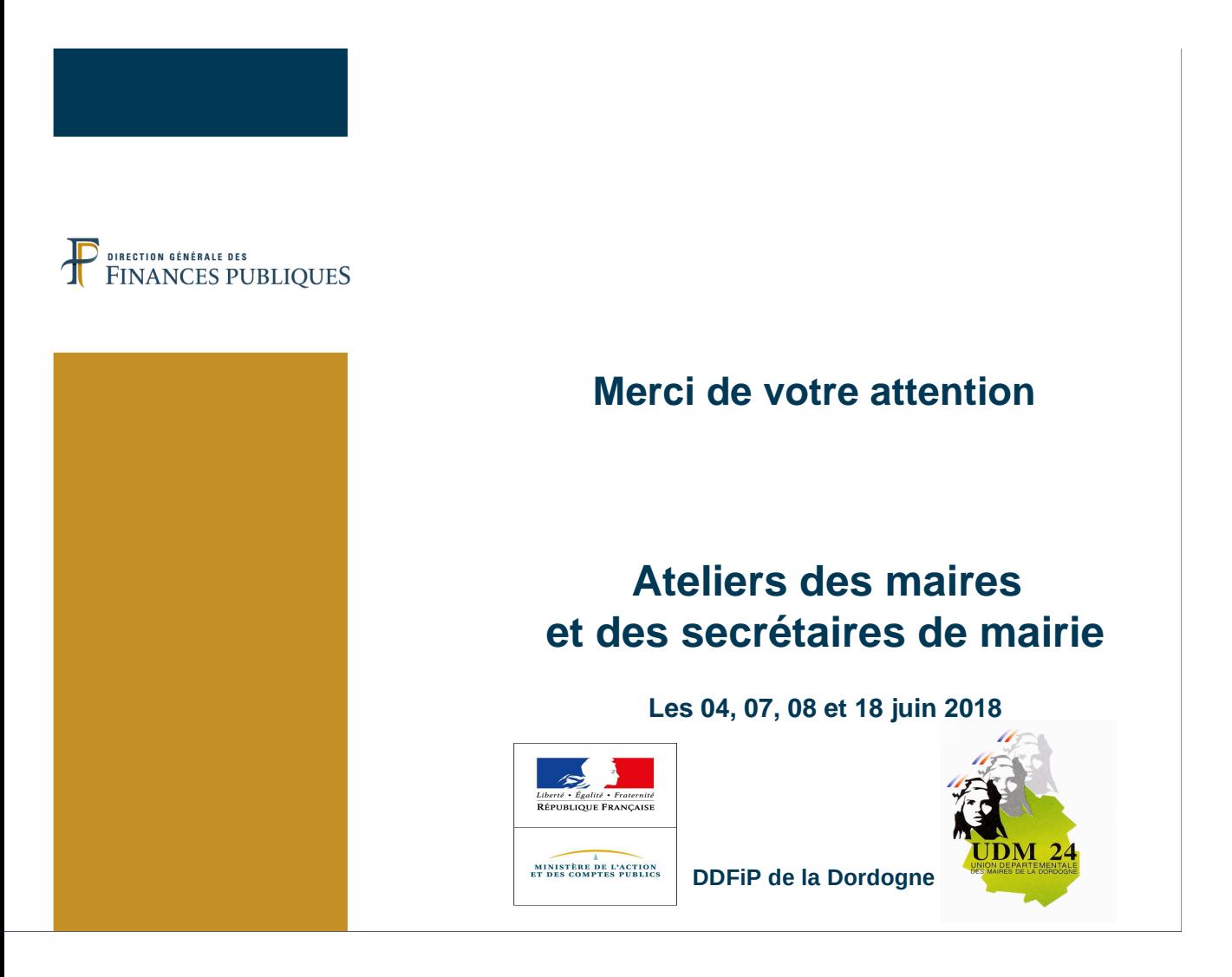